## YahooJapan ID 新規登録の手順

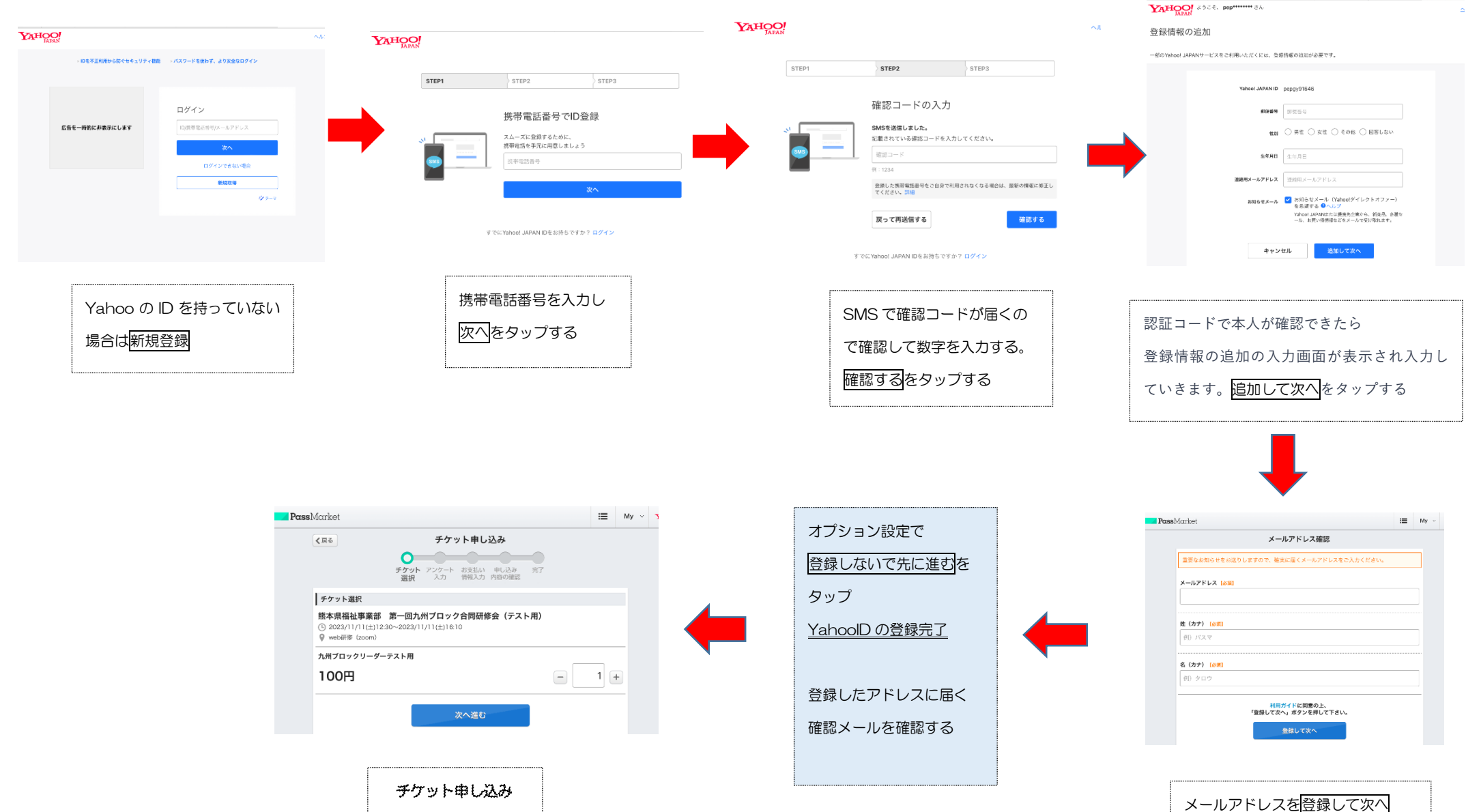